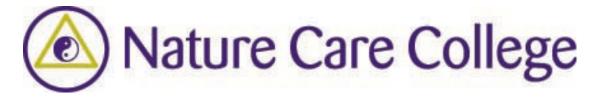

## **Accessing Database Resources**

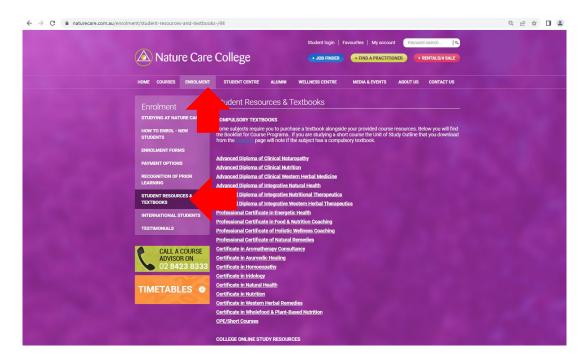

1. Once you have downloaded the Database Password sheet from the Moodle 'Useful Student Resources' section, go to the Nature College website, choose '*Enrolment*' and then the '*Student Resources & Textbook*' section.

Scroll down to 'College Databases' and check the 'Important' section, for any updates in regards to the databases/passwords.

| ProQuest - Health Research Premium Collection     Available from Term 1, 2018                                                                                                    | <ol> <li>Click on the<br/>ProQuest link and fill</li> </ol> |
|----------------------------------------------------------------------------------------------------|-------------------------------------------------------------|
| Includes the following databases:                                                                                                    | in active login details when prompted.                      |
| 1. Health & Medical Collection<br>In-depth coverage from leading biomedical publications.                                                                                                    | when prompted.                                              |
| <ol> <li>Nursing &amp; Allied Health Database<br/>Reliable healthcare information covering nursing, allied health, alternative and complementary medicine, and<br/>much more.</li> </ol>                           |                                                             |
| 3. Health Management Database<br>Relevant resources for anyone interested in the business of running a health organization.                                                                                        |                                                             |
| <ol> <li>Psychology Database<br/>Key information from leading psychology and psychosomatic publications.</li> </ol>                                                                                                |                                                             |
| <ol> <li>Public Health Database         A global resource for students, faculty, researchers, clinicians, policy makers, and all others involved in the<br/>study of population and public health.     </li> </ol> |                                                             |
| 6. Family Health Database<br>Journals and magazines covering an enormous range of health subjects, from sports injuries to women's<br>health, from food and nutrition to midwifery, from eye care to dentistry.    |                                                             |
| 7. MEDLINE® (Citations only)<br>A bibliographic database produced by the U.S. National Library of Medicine (NLM).                                                                                                  |                                                             |
|                                                                                                    |                                                             |

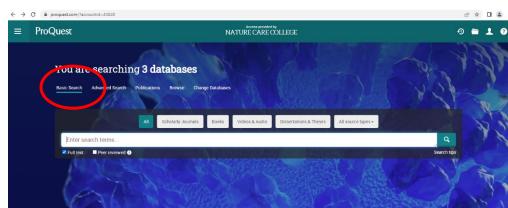

3. Start a 'Basic Search' through all databases by adding a keyword to the search box. Make sure 'Full Text' is ticked, as well as 'peer reviewed' if required.

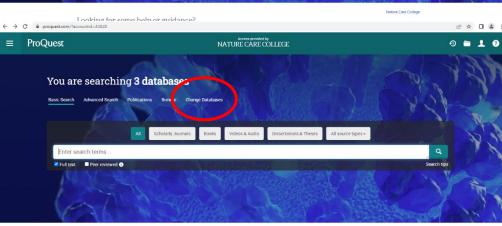

3.1. Optional: You can search a specific database by clicking on 'Change Databases' and only ticking the desired database.

Looking for some help or guidance?

| oQuest                                                                                                    |                                 |    | 0 🖬 👤 (                                                                                                    |
|----------------------------------------------------------------------------------------------------|---------------------------------|----|----------------------------------------------------------------------------------------------------|
| rabases > Health & Medicine databases > Health Research Pr<br>ealth Research Premium Collectio<br>: Sea th Advanced Search Publications Browse |                                 |    |                                                                                                    |
| Advanced Search command Line The                                                                                                    | saurus Field codes Search tips  |    | Nature Care College                                                                                                    |
| autism                                                                                                    |                                 | in | Anywhere •                                                                                                    |
| AND                                                                                                    | 🗑 Animals 👋 Females 👘 Males     | n  | Anywhere<br>Anywhere except full text – ALL<br>Abstract – AB<br>All subjects 8 indexing – SU<br>Subject Nexhong – SU<br>Subject Nexhong – ANNASUBLECT<br>Company/organization – ORG<br>Location – LOC<br>Person – PER<br>Author – AU<br>Document text – TX<br>Document title – TI<br>Publication title – PUB<br>More options |
| Company/organization:                                                                                                    | Look up Companies/organizations |    | Accession number – AN<br>Classification – CC                                                                                                    |
| Location:                                                                                                    | Look up Locations               |    | ISSN – ISSN<br>MeSH subject – MESH                                                                                                    |
| MeSH subject:                                                                                                    | Look up MeSH subjects           |    | NAICS code - NAICS<br>Reference - REF<br>Cited author - CAU *                                                                                                    |
| NAICS code:                                                                                                    | Look up NAICS codes             |    |                                                                                                    |
| Subject heading (all):                                                                                                    | Look up Subject headings (all)  |    |                                                                                                    |

5. You can also start an 'Advanced Search', which will give you the option to add more than one keyword, as well as a number of additional search limiters. Please note, that each keyword will need to be in a separate field. Don't forget to make sure 'Full Text' is ticked.

Searching 'Anywhere' in the drop-down menu on the right side, will make the search as wide as possible. A more specific search can be done by selecting a category – mostly you would be interested in a 'Subject Heading'.

| ≣ Quest                                          | N                                                                                                    | Access provided by<br>IATURE CARE COLLEGE                                                                                                    | 0 🗎 👤                       |
|--------------------------------------------------|----------------------------------------------------------------------------------------------------|----------------------------------------------------------------------------------------------------|-----------------------------|
| nain Autrition) AND                              | tism                                                                                                    |                                                                                                    |                             |
| 31 results                                       |                                                                                                    | Modify search Re                                                                                                    | ecent searches Save search/ |
| Show results outside my<br>prary's subscription. | Select 1-20                                                                                                    |                                                                                                    | 990                         |
| orted by<br>Most recent first 👻                  | Image: Image:                    | ad Farhan Jahangir; Khaliq, Adnan; Liaqat, Atif; Pasha, Imran; et al.                                                                                                    | Full Text 🍪                 |
| nit to<br>Full text<br>Peer reviewed             | 2 Laudon, Sarah; Jackson, Arwen J; Harendt, Shua a population also at high risk for autism spectro.                                                                                                    |                                                                                                    | Full Te                     |
| urce type                                        | autism spectrum disorder in preterm infants:an<br>Scholerly<br>Journel Abstract/Details Full text Full text - PDF (303 k8)                                                                                                    |                                                                                                    |                             |
| Scholarly Journals<br>Trade Journals             | <sup>3</sup> Semwal Ravindra; Joshi, Sunil Kumar; Semwal                                                                                                    | n on human health—is β-casomorphin-7 really a harmful peptide in cow milk?<br>Il, Ruchi Badoni; Sodhi Monika; Upadhyaya Kumud; et al. <b>Nutrire; San Paulo</b> Vol. 47, Iss. 1, (Jun 2022). | Full Te                     |
| blication date ^                                 | Abstract/Details Full text -PDF (1 M8)<br>Scholerly<br>Journal                                                                                                    |                                                                                                    |                             |
| it 5 Years<br>it 10 Years<br>stom Date Range     |                                                                                                    | piome in eutrophic, obese omnivores, and vegetarians<br>na Righetto, Miot, Hélio Amante. <b>Nutrine; San Paulo</b> Vol. 47, Iss. 1, (Jun 2022).                                              | Full Te                     |
| bject ^                                          | Scholerly<br>Journal                                                                                                    |                                                                                                    |                             |
| rition (556)<br>rition research (347)<br>t (268) | Constantional     Scheinery     Journal     Scheinery     Journal     Scheinery     Journal     Scheinery     Journal     Scheinery     Scheinery     S | , Stephanie American Family Physician; Leawood Vol. 105, Iss. 6, (Jun 01, 2022): 640-649.                                                                                                    | Full Ter                    |

6. The number of results is listed on the left side, along with choices to narrow down your search results.

Your main concern would be narrowing down the 'Publication date', 'Document type' and 'Subject' section.

| ■ ProQuest                                      |           |                      | Access provider by<br>NATURE CARE COLLEGE                                                                                                    | 🛛 🖿 上                     |
|-------------------------------------------------|-----------|----------------------|----------------------------------------------------------------------------------------------------|---------------------------|
| mainsubject(nutrition)                          | ) AND aut | ism                  |                                                                                                    | ٩                         |
| 31 results                                      |           |                      | Modify search Recen                                                                                                    | searches Save search/aler |
| Show results outside my library's subscription. | y         | Select 20            |                                                                                                    | 9000                      |
| Sorted by<br>Most recent first 👻                |           | P Quick look         | Rice: a potential vehicle for micronutrient fortification<br>Junaid-ur-Rahman, Syed, Chughtai, Muhammar, Jahan Jahangir, Khaliq, Adnan, Liaqat, Atif, Pasha, Imran, et al.<br>Clinical Phytoscience; Heidelberg Vol. 8, Iss                                                                 | Full Text 🎯               |
| _imit to                                        |           | Scholarly<br>Journal | Abstract/Details Full text - PDF (1 Mg)                                                                                                    |                           |
| Full text     Peer reviewed                     |           | 2                    | Review of Feeding Disorders in Children with Tracheostomies and Ventilators<br>Tall, Jackson, Aven J. Hierendt, Shaunda E. Baker, Christopher D. Pediatric Annaliz, Thorefare Vol. 51, Iss. 7, (Jul 2022) e291–e296.<br>In allo ar high nak for adamic spectrum disorders. 20 Indiane with. | Full Text                 |
| Source type                                     | ^         | Scholarly<br>Journal | ectrum disorder in preterm infantsameta-analysis. Pediatrics<br>Assess useralis Full text - PDF (100 x8)                                                                                                    |                           |
| Scholarly Journals                              |           | 3                    | Effects of A1 and A2 variants of β-casein on human health—is β-casomorphin-7 really a harmful peptide in cow milk?<br>Semwil Favindia, Joah, Sunii Kuma, Semwil, Ruch Badoni, Sodhi Monika, Upadhyapa Kumud, et al. <b>Natrier, San Paulo</b> Vol. 47, iss. 1, (Jun 2022).                  | Full Text                 |
| ublication date                                 | ^         | Scholarly<br>Journal | Abstract/Details Full text - POF 0 we                                                                                                    |                           |
| ast 5 Years<br>ast 10 Years<br>ustom Date Range |           | 4                    | Characterization of the intestinal microbiome in eutrophic, obese omnivores, and vegetarians<br>Polo Tatiana Cristina Figueira, de Re Lai Mariana Righetto, Mior, Hélio Amante <b>Nutrire; San Paulo</b> Vol. 47, Iss. 1, (Jun 2022)<br>Abstract/Detais Full text - PGF (June)              | Full Text                 |
| ubject                                          | ^         | Scholarly<br>Journal |                                                                                                    |                           |
| nutrition (556)<br>nutrition research (347)     |           | 5 Scholarly          | Preoperative Evaluation in Children<br>Fletke, Kyle Jordan, Kaysin, Alexander, Jones, Stephanie, American Family Physician: Leawood Vol. 105, Iss. 6. (Jun 01, 2022): 640-649.                                                                                                    | Full Text                 |

7. In order to see an abstract (summary) of the article, click on the 'Quick look' button that will pop up if you hover over the title you are interested in or click on 'Abstract/Details'.

If you think, the article is the right choice for you, click on 'Full text' to open it. You will then be able to read, save or print the article.